## ORM-

ORMSQLDoQueryDoExecDoFilter

ORMSQL

**Content Menu**  $\bullet$  $\bullet$  $\bullet$ 

SQLmonitorSQLDriverORMMySQLdriversmysqlDriver

```
package driver
import (
         "context"
         "github.com/gogf/gf/contrib/drivers/mysql/v2"
         "github.com/gogf/gf/v2/database/gdb"
         "github.com/gogf/gf/v2/os/gtime"
\lambda// MyDriver is a custom database driver, which is used for testing only.
// For simplifying the unit testing case purpose, MyDriver struct inherits 
the mysql driver
// gdb.Driver and overwrites its functions DoQuery and DoExec.
// So if there's any sql execution, it goes through MyDriver.DoQuery
/MyDriver.DoExec firstly
// and then gdb.Driver.DoQuery/gdb.Driver.DoExec.
// You can call it sql "HOOK" or "HiJack" as your will.
type MyDriver struct {
         *mysql.Driver
}
var (
         // customDriverName is my driver name, which is used for 
registering.
         customDriverName = "MyDriver"
\lambdafunc init() {
         // It here registers my custom driver in package initialization 
function "init".
         // You can later use this type in the database configuration.
         if err := gdb.Register(customDriverName, &MyDriver{}); err != nil {
                 panic(err)
         }
}
// New creates and returns a database object for mysql.
// It implements the interface of gdb.Driver for extra database driver 
installation.
func (d *MyDriver) New(core *gdb.Core, node *gdb.ConfigNode) (gdb.DB, 
error) {
         return &MyDriver{
                 &mysql.Driver{
                          Core: core,
                 },
         }, nil
}
// DoCommit commits current sql and arguments to underlying sql driver.
func (d *MyDriver) DoCommit(ctx context.Context, in gdb.DoCommitInput) 
(out gdb.DoCommitOutput, err error) {
         tsMilliStart := gtime.TimestampMilli()
         out, err = d.Core.DoCommit(ctx, in)
         tsMilliFinished := gtime.TimestampMilli()
        \mu = in.Link.ExecContext(ctx,
                 "INSERT INTO `monitor`(`sql`,`cost`,`time`,`error`) VALUES
(?,?,?,?)",
                 gdb.FormatSqlWithArgs(in.Sql, in.Args),
                 tsMilliFinished-tsMilliStart,
                 gtime.Now(),
                 err,
\overline{\phantom{a}} return
}
```

```
initgdb.Register("MyDriver", &MyDriver{})gdb.Register("mysql", &MyDriver{})mys
ql
```

```
の
```
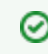

mysqlDriverMysql

## MyDrivergdbtype

```
database:
  default:
   - link: "MyDriver:root:12345678@tcp(127.0.0.1:3306)/user"
```
Linkg.DB